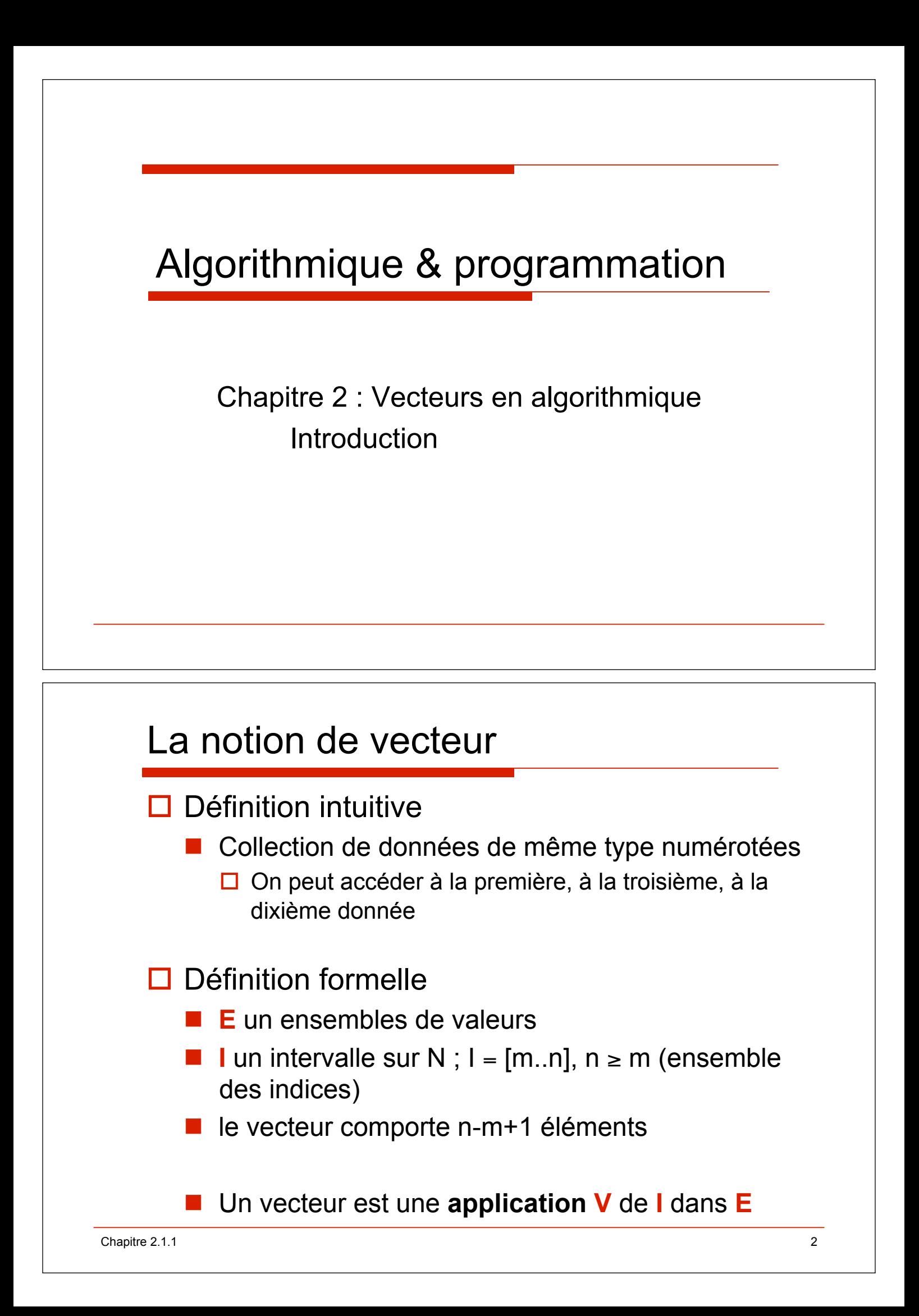

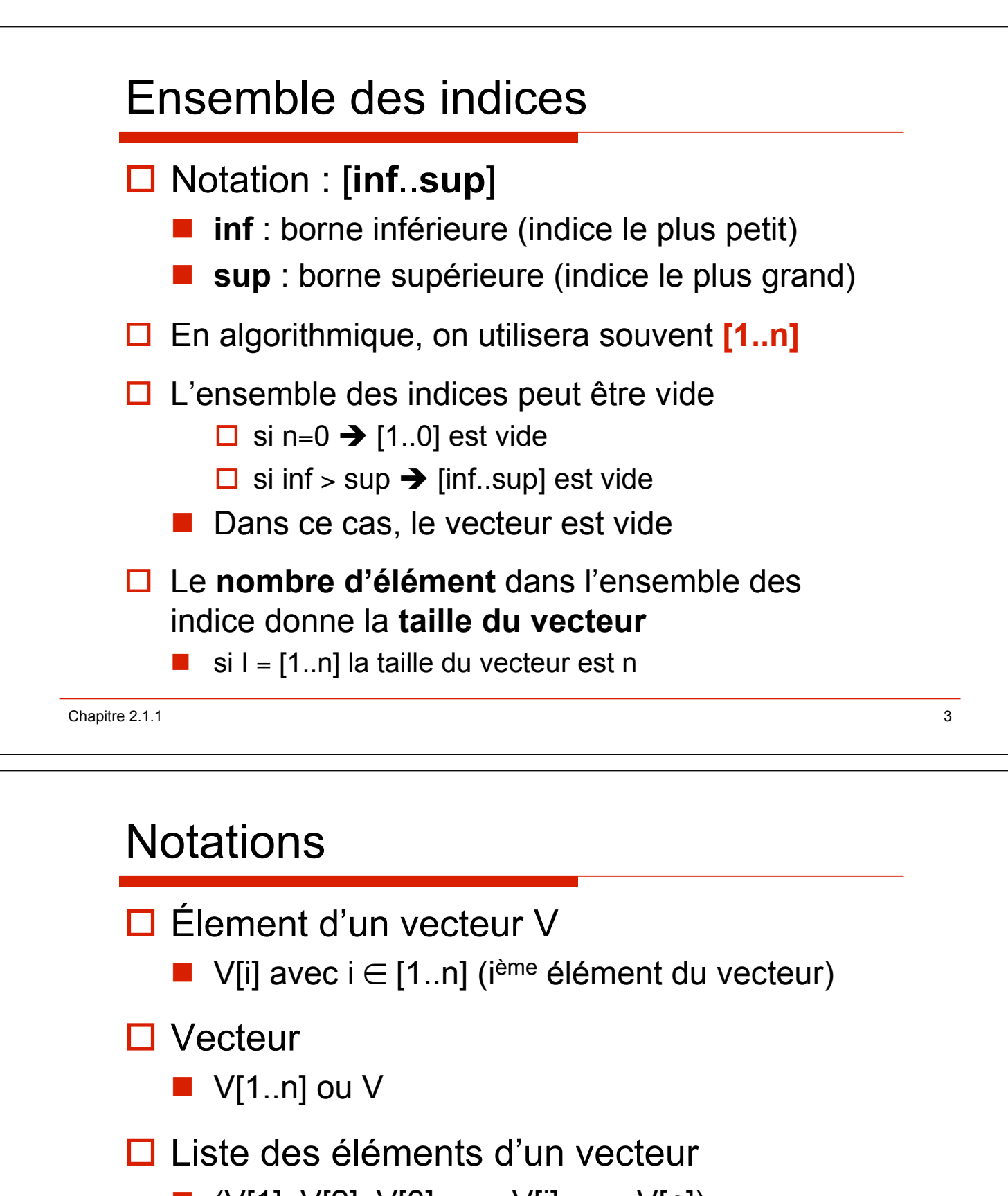

 $\blacksquare$  (V[1], V[2], V[3], ..., V[i], ..., V[n])

 $\Box$  Vue graphique

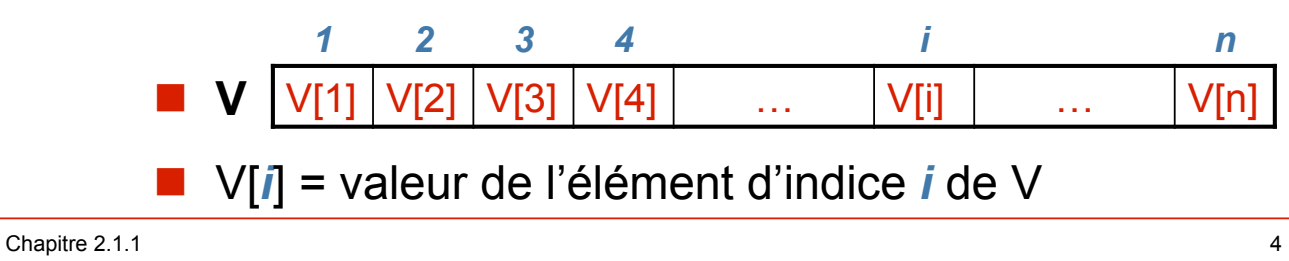

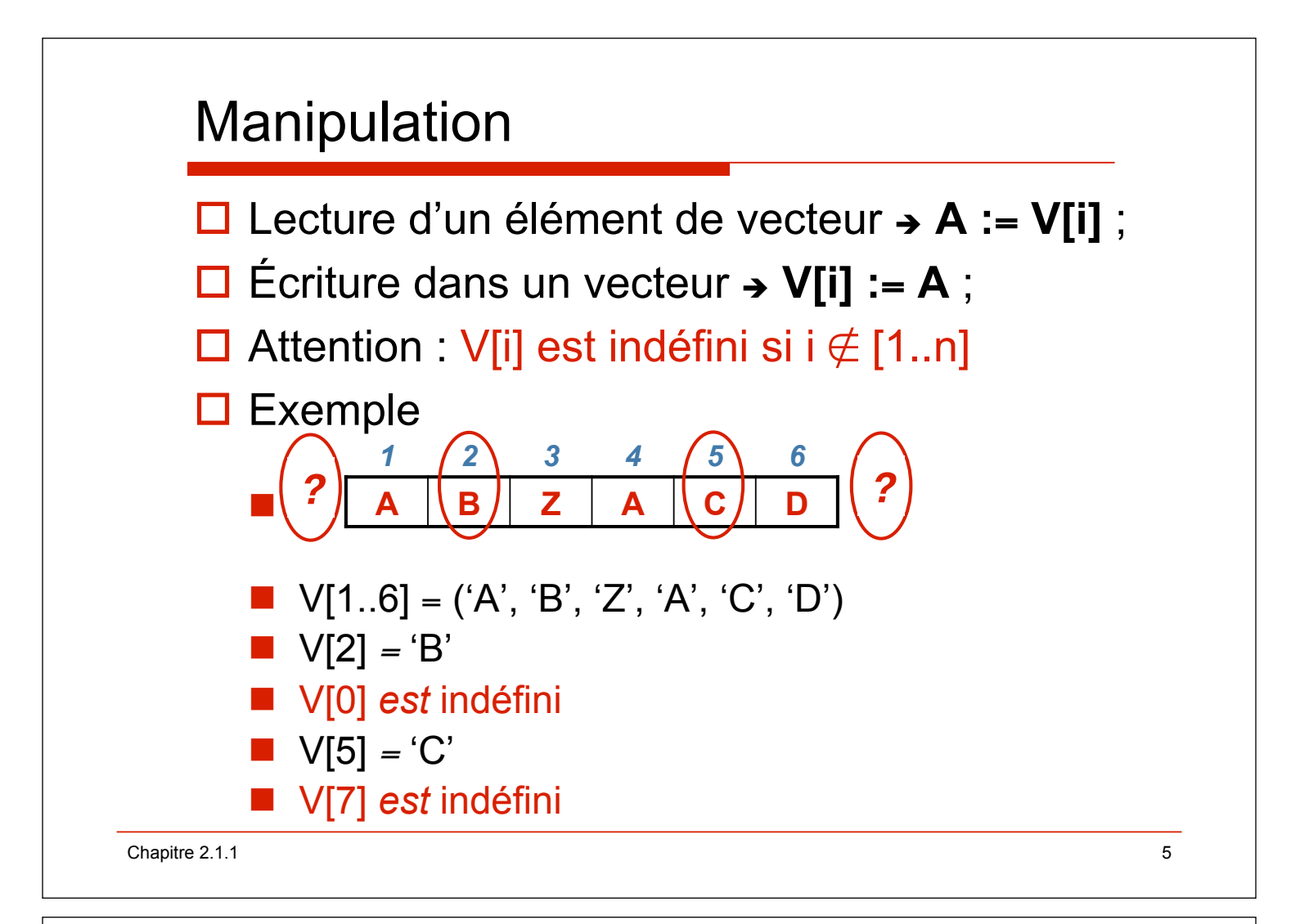

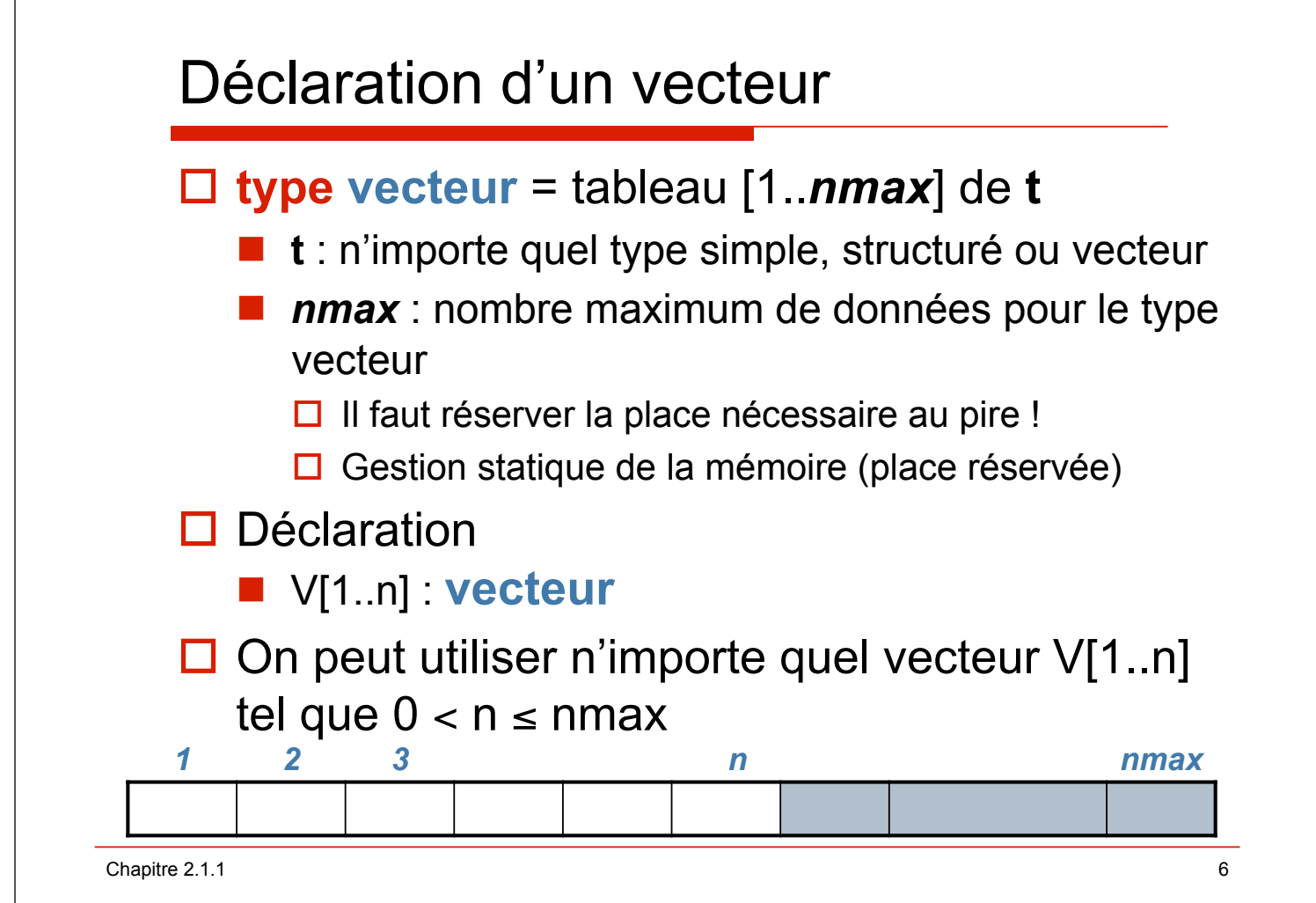

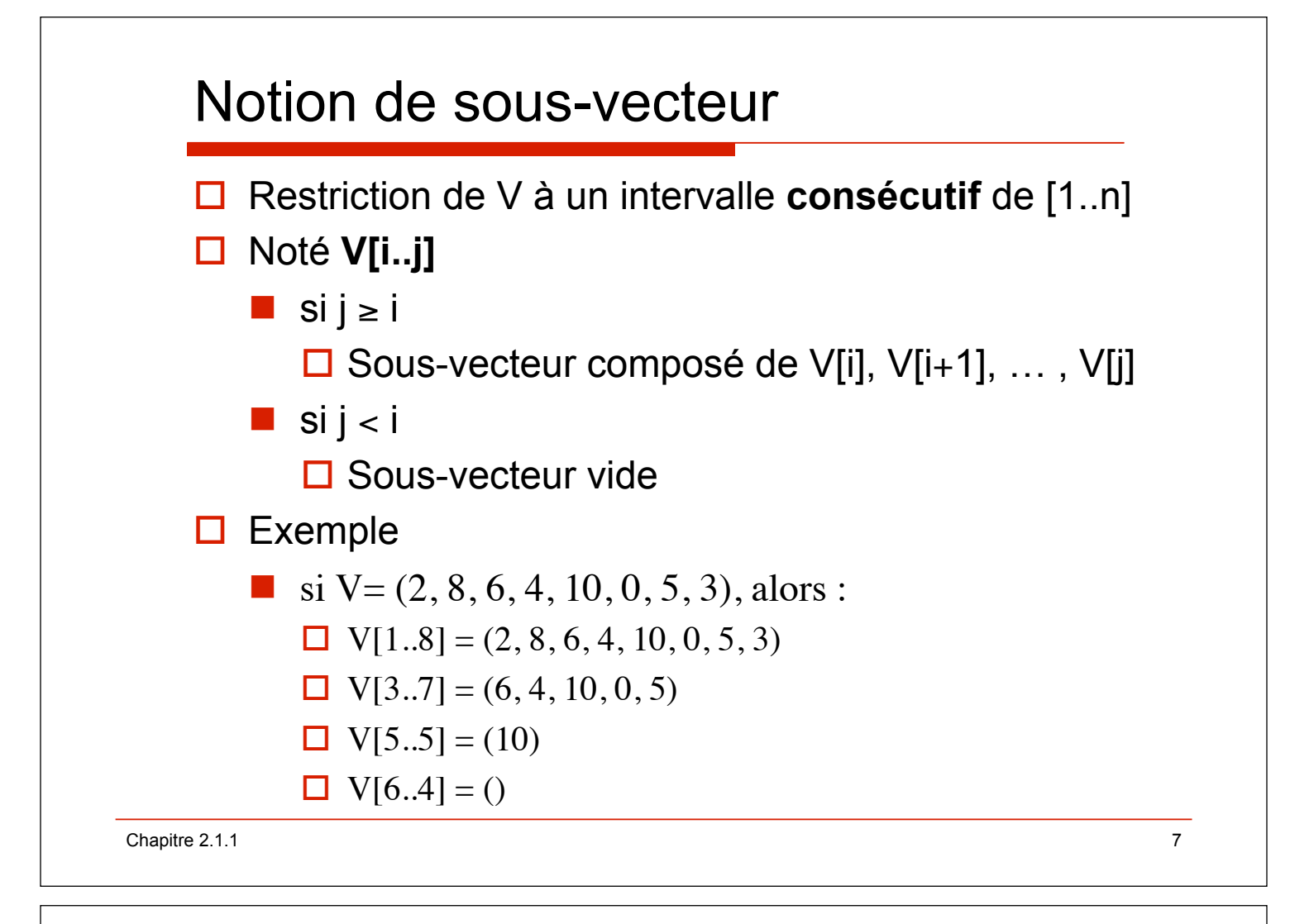

## Relation d'ordre

! La relation d'ordre sur l'ensemble **E** des valeurs de type simple d'un vecteur

■ notée par le symbole < quel que soit **E** 

 $\Box$  Dans les assertions

\n- $$
a \in V[1..n] \Rightarrow \forall \exists j \in [1..n] / a = V[j]
$$
\n- $a \notin V[1..n] \Rightarrow \forall j \in [1..n] / a \neq V[j]$
\n- $a < V[1..n] \Rightarrow \forall j \in [1..n] / a < V[j]$
\n- $a > V[1..n] \Rightarrow \forall j \in [1..n] / a > V[j]$
\n- $a > V[1..n] \Rightarrow \forall j \in [1..n] / a > V[j]$
\n

Chapitre 2.1.1 8

## *Paramètre formel*  – **V** : nom du vecteur manipulé dans **somme** – **[1..n]** : intervalle des indices du vecteur on peut traiter V[1] … V[n] – **1** : borne inférieure des indices – **n** : borne supérieure des indices Paramètre de type vecteur (**somme**) **type** vecteur = tableau[1..nmax] de entier; **fonction somme** ( $\bf{d}$  **V** $\bf{1}$ .**n** $\bf{1}$  **:** vecteur  $\bf{)}$  : entier ;  $\text{sp\'ecification } \{n \leq 0\} \rightarrow \{r \in \text{Sultat } = \Sigma \text{ V[1..n]}\}$ s, i : entier : **debfonc** … **finfonc** ; Chapitre 2.1.1 9

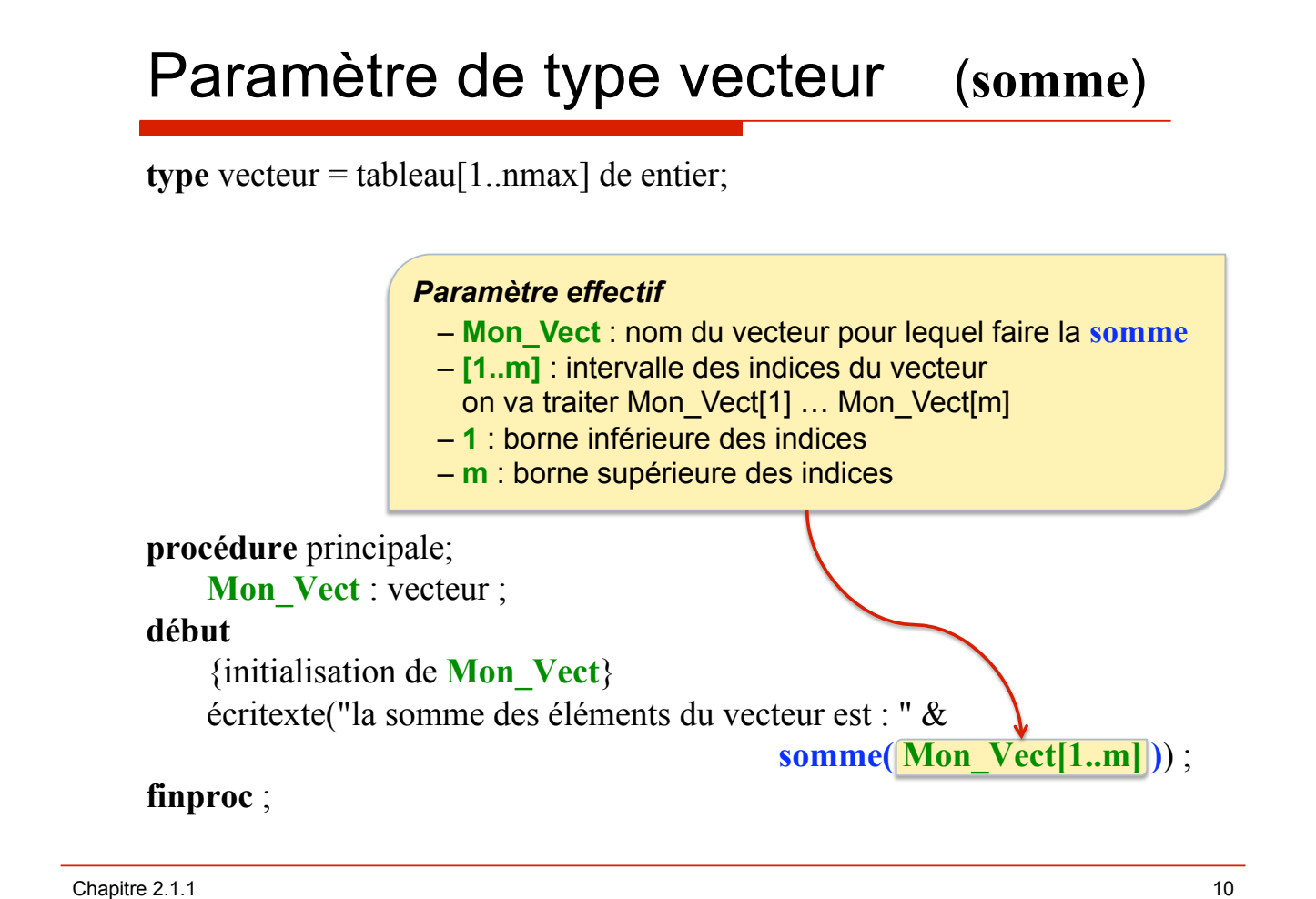

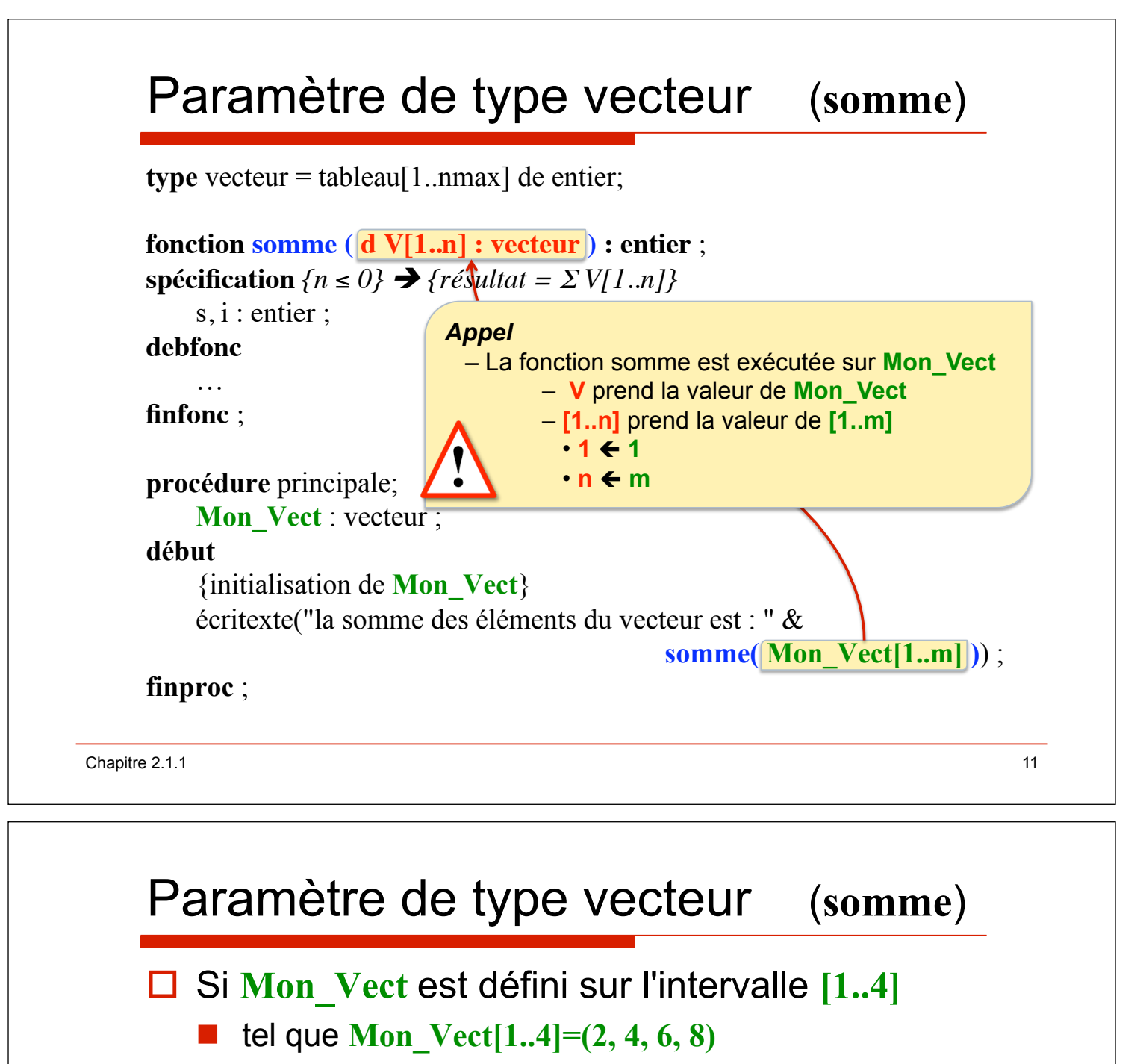

! alors **somme( Mon\_Vect[1..4] )** retourne **20** 

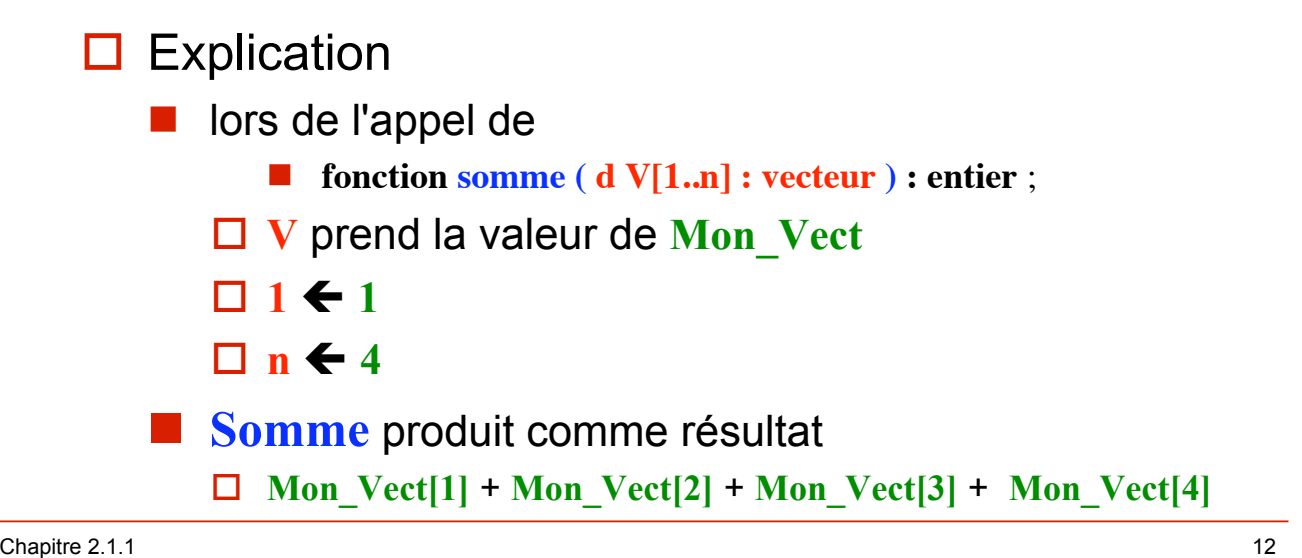

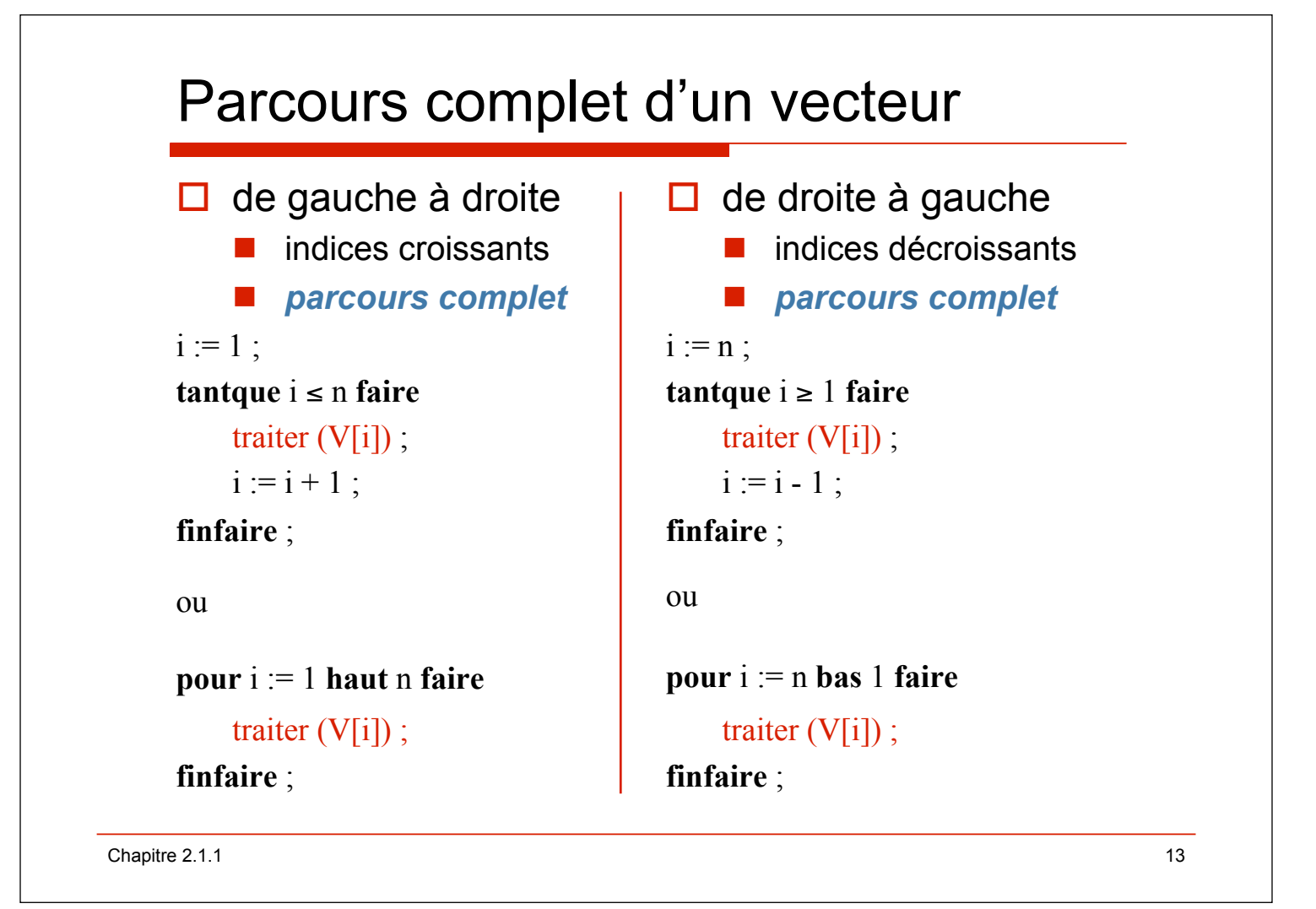